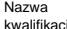

Numer zadania: **01**

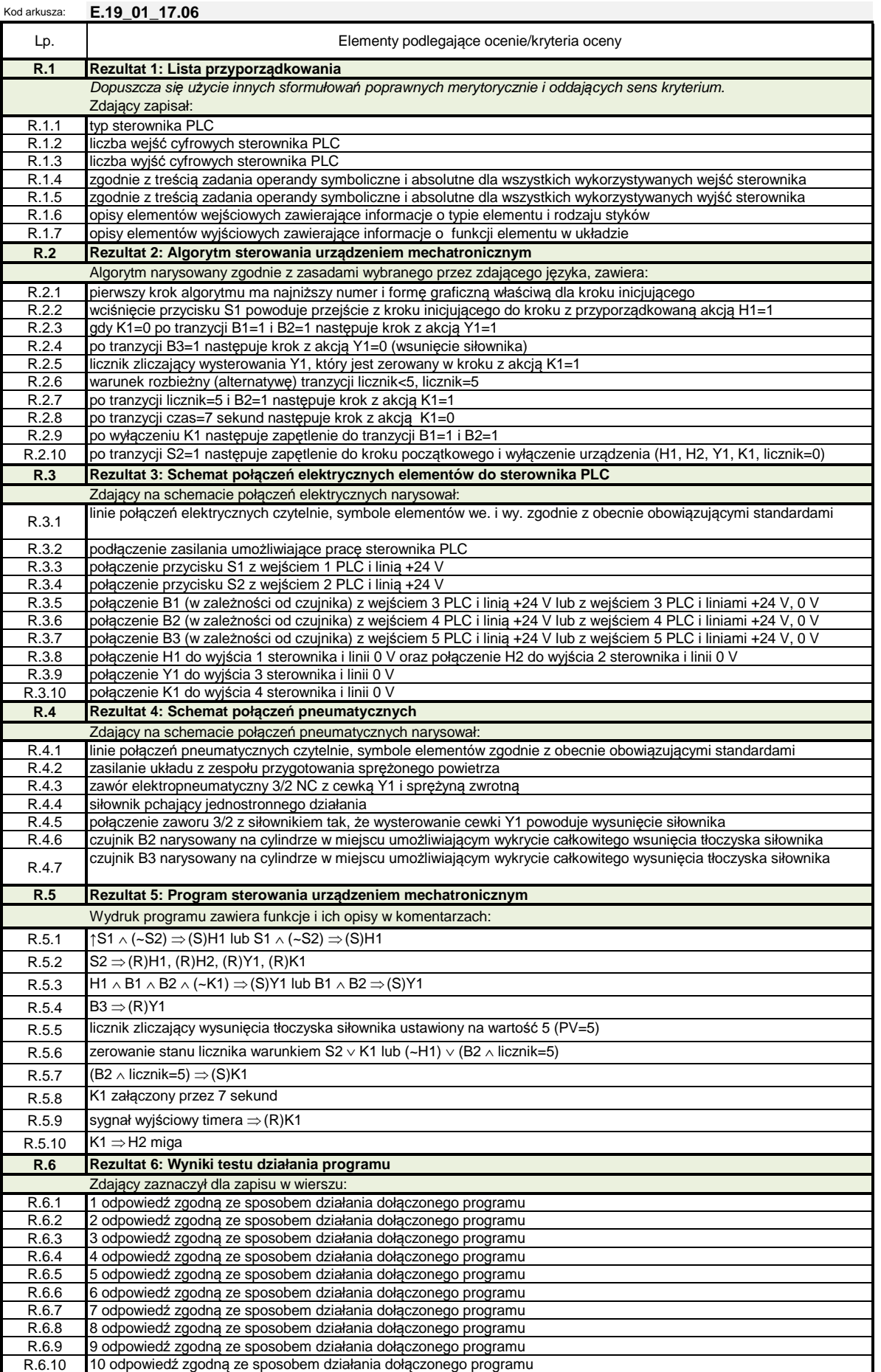